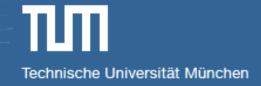

# Visual Navigation for Flying Robots

# Bundle Adjustment and Dense 3D Reconstruction

Dr. Jürgen Sturm

## **Agenda for Today**

- Bundle adjustment
- Depth cameras
- Occupancy grid maps
- Signed distance functions

## Reminder: Pose Graph SLAM

- **Given:** Set of relative pose observations  $\mathbf{z}_{ij} \in \mathbb{R}^6$
- Wanted: Set of camera poses  $\mathbf{c}_1, \dots, \mathbf{c}_n \in \mathbb{R}^6$

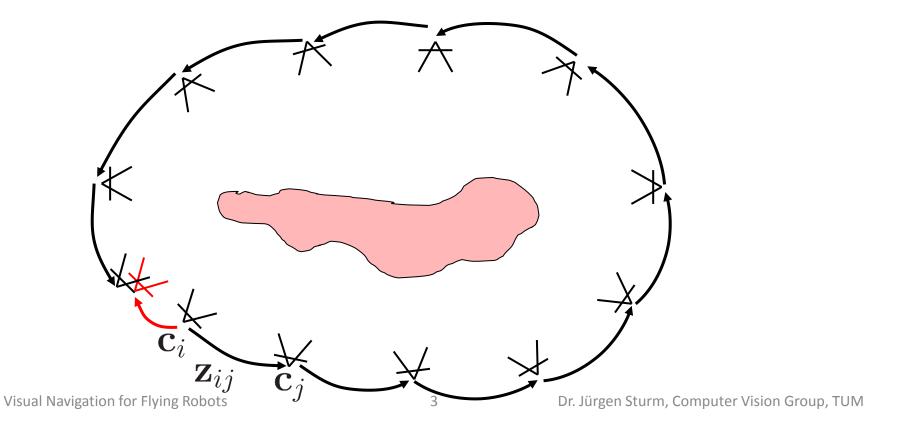

## Reminder: Pose Graph SLAM

Goal: Minimize the error over all constraints

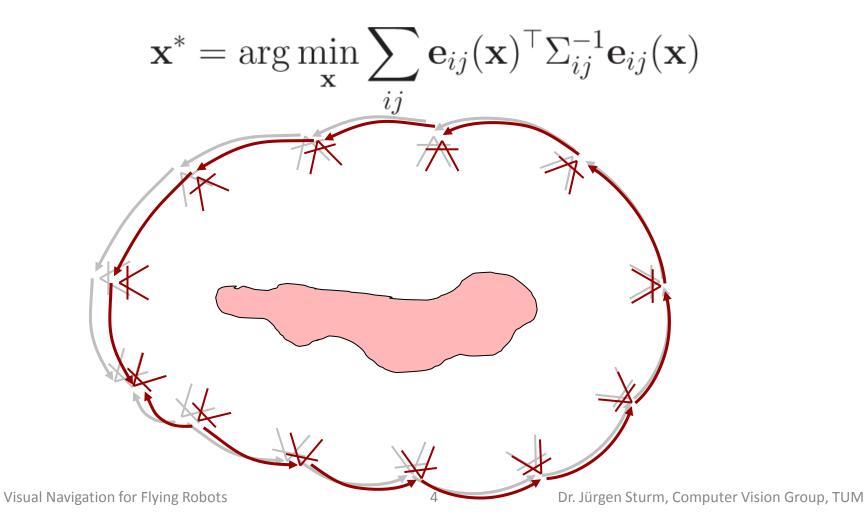

## **Bundle Adjustment**

- Each camera sees several points
- Each point is seen by several cameras
- Cameras are independent of each other (given the points), same for the points

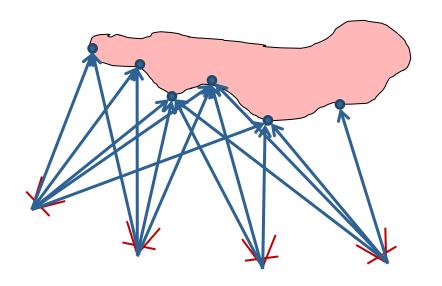

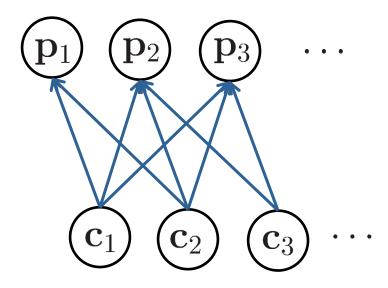

## **Bundle Adjustment**

Graph SLAM: Optimize (only) the camera poses

$$\mathbf{x} = (\mathbf{c}_1^{\mathsf{T}}, \dots, \mathbf{c}_n^{\mathsf{T}})^{\mathsf{T}} \in \mathbb{R}^{6n}$$

 Bundle Adjustment: Optimize both 6DOF camera poses and 3D (feature) points

$$\mathbf{x} = (\mathbf{c}_1^\top, \dots, \mathbf{c}_n^\top, \mathbf{p}_1^\top, \dots, \mathbf{p}_m^\top)^\top \in \mathbb{R}^{6n+3m}$$

• Typically  $m \gg n$  (why?)

### **Error Function**

- Camera pose  $\mathbf{c}_i \in \mathbb{R}^6$
- Feature point  $\mathbf{p}_j \in \mathbb{R}^3$
- Observed feature location  $\mathbf{z}_{ij} \in \mathbb{R}^2$
- Expected feature location

$$g(\mathbf{c}_i, \mathbf{p}_j) = R_i^{\top}(\mathbf{t}_i - \mathbf{p}_j)$$
$$h(\mathbf{c}_i, \mathbf{p}_j) = g_{x,y}(\mathbf{c}_i, \mathbf{p}_j) / g_z(\mathbf{c}_i, \mathbf{p}_j)$$

#### **Error Function**

Difference between observation and expectation

$$\mathbf{e}_{ij} = \mathbf{z}_{ij} - h(\mathbf{c}_i, \mathbf{p}_j)$$

Error function

$$f(\mathbf{c}, \mathbf{p}) = \sum_{ij} \mathbf{e}_{ij}^{\top} \Sigma^{-1} \mathbf{e}_{ij}$$

• Covariance  $\Sigma$  is often chosen isotropic and on the order of one pixel

## **Primary Structure**

Characteristic structure

$$\begin{pmatrix} J_{\mathbf{c}}^{\top} J_{\mathbf{c}} & J_{\mathbf{c}}^{\top} J_{\mathbf{p}} \\ J_{\mathbf{p}}^{\top} J_{\mathbf{c}} & J_{\mathbf{p}}^{\top} J_{\mathbf{p}} \end{pmatrix} \begin{pmatrix} \Delta \mathbf{c} \\ \Delta \mathbf{p} \end{pmatrix} = \begin{pmatrix} -J_{\mathbf{c}}^{\top} \mathbf{e}_{\mathbf{c}} \\ -J_{\mathbf{p}}^{\top} \mathbf{e}_{\mathbf{p}} \end{pmatrix}$$

$$\begin{pmatrix} H_{\mathbf{c}\mathbf{c}} & H_{\mathbf{c}\mathbf{p}} \\ H_{\mathbf{p}\mathbf{c}} & H_{\mathbf{p}\mathbf{p}} \end{pmatrix} \begin{pmatrix} \Delta \mathbf{c} \\ \Delta \mathbf{p} \end{pmatrix} = \begin{pmatrix} -J_{\mathbf{c}}^{\top} \mathbf{e}_{\mathbf{c}} \\ -J_{\mathbf{p}}^{\top} \mathbf{e}_{\mathbf{p}} \end{pmatrix}$$

## **Primary Structure**

• Insight:  $H_{cc}$  and  $H_{pp}$  are block-diagonal (because each constraint depends only on one camera and one point)

$$\begin{pmatrix} \Delta \mathbf{c} \\ \Delta \mathbf{p} \end{pmatrix} = \begin{pmatrix} -J_{\mathbf{c}}^{\top} \mathbf{e}_{\mathbf{c}} \\ -J_{\mathbf{p}}^{\top} \mathbf{e}_{\mathbf{p}} \end{pmatrix}$$

 This can be efficiently solved using the Schur Complement

## **Schur Complement**

Given: Linear system

$$\begin{pmatrix} A & B \\ C & D \end{pmatrix} \begin{pmatrix} \mathbf{x} \\ \mathbf{y} \end{pmatrix} = \begin{pmatrix} \mathbf{a} \\ \mathbf{b} \end{pmatrix}$$

If D is invertible, then (using Gauss elimination)

$$(A - BD^{-1}C)\mathbf{x} = \mathbf{a} - BD^{-1}\mathbf{b}$$
$$\mathbf{y} = D^{-1}(\mathbf{b} - C\mathbf{x})$$

■ Reduced complexity, i.e., invert one  $p \times p$  and  $p \times p$  matrix instead of one  $(p+q) \times (p+q)$  matrix

# Example Hessian (Lourakis and Argyros, 2009)

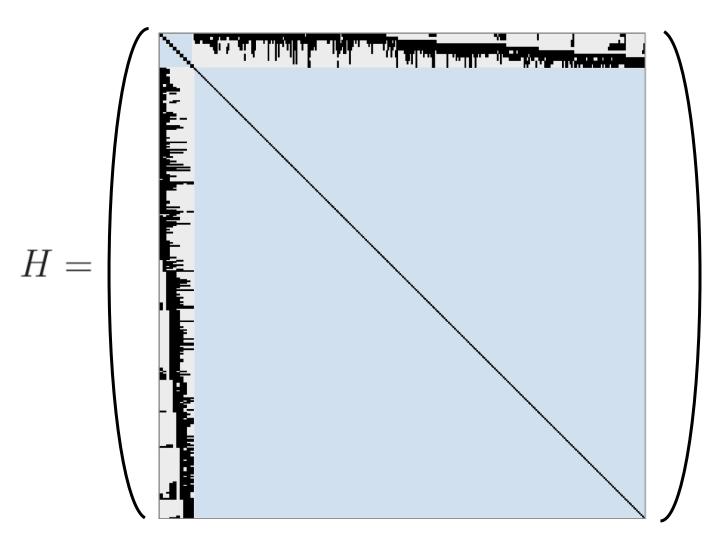

## **Two Examples**

#### PTAM

G. Klein and D. Murray, Parallel Tracking and Mapping for Small AR Workspaces, International Symposium on Mixed and Augmented Reality (ISMAR), 2007 http://www.robots.ox.ac.uk/~gk/publications/KleinMurray2007ISMAR.pdf

#### Photo Tourism

N. Snavely, S. M. Seitz, R. Szeliski, Photo tourism: Exploring photo collections in 3D, ACM Transactions on Graphics (SIGGRAPH), 2006

http://phototour.cs.washington.edu/Photo\_Tourism.pdf

## **PTAM (2007)**

Architecture optimized for dual cores

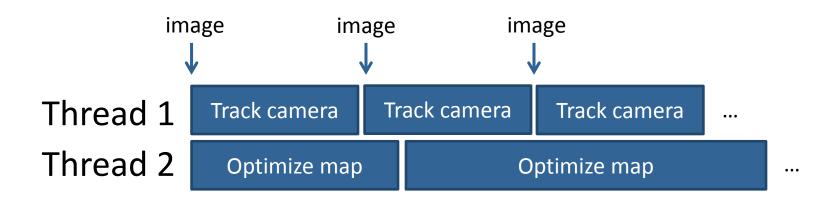

- Tracking thread runs in real-time (30Hz)
- Mapping thread is not real-time

## PTAM - Tracking Thread

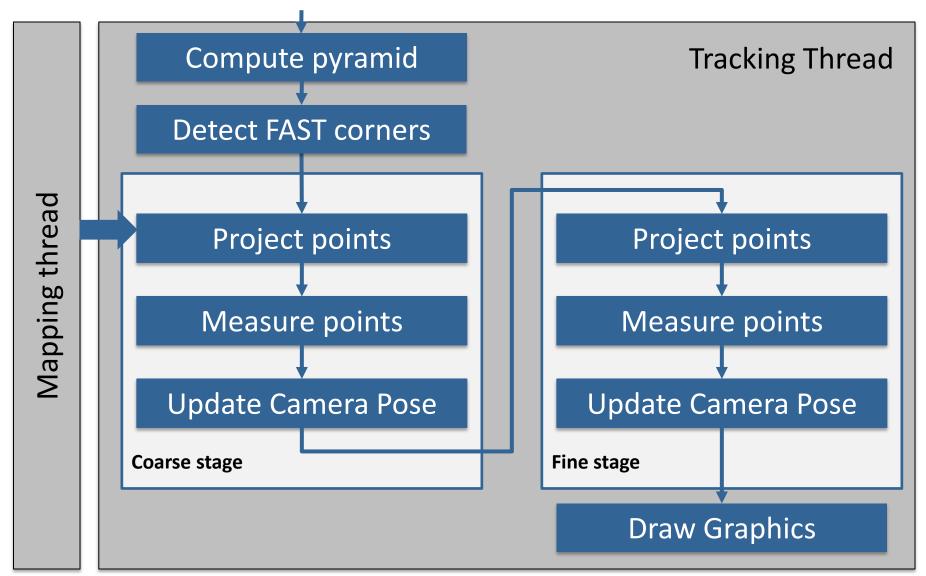

## **PTAM – Feature Tracking**

- Generate 8x8 matching template (warped from key frame to current pose estimate)
- Search a fixed radius around projected position
  - Using SSD
  - Only search at FAST corner points

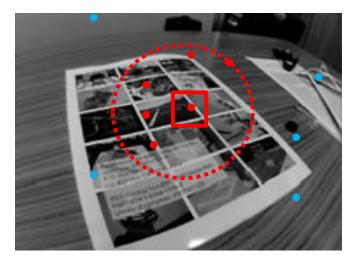

## PTAM – Mapping Thread

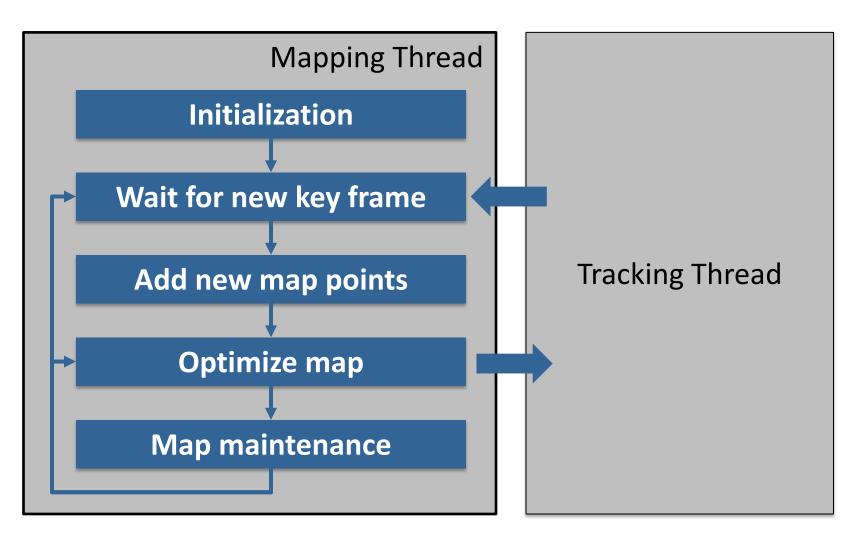

## **PTAM – Example Timings**

#### Tracking thread

| Total                 | 19.2 ms |  |
|-----------------------|---------|--|
| Key frame preparation | 2.2 ms  |  |
| Feature Projection    | 3.5 ms  |  |
| Patch search          | 9.8 ms  |  |
| Iterative pose update | 3.7 ms  |  |

#### Mapping thread

| Key frames               | 2-49   | 50-99  | 100-149 |
|--------------------------|--------|--------|---------|
| Local Bundle Adjustment  | 170 ms | 270 ms | 440 ms  |
| Global Bundle Adjustment | 380 ms | 1.7 s  | 6.9 s   |

### **PTAM Video**

Parallel Tracking and Mapping for Small AR Workspaces

Extra video results made for ISMAR 2007 conference

Georg Klein and David Murray Active Vision Laboratory University of Oxford

## Photo Tourism (2006)

#### Overview

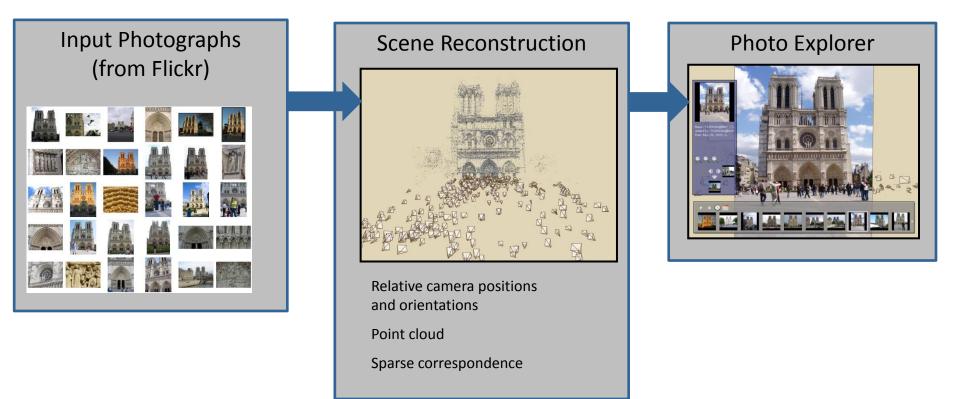

#### Photo Tourism - Scene Reconstruction

Processing pipeline

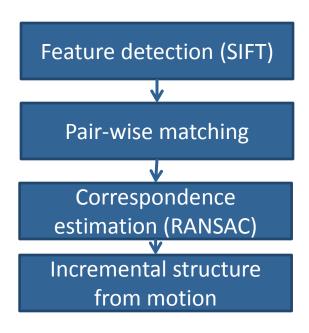

- Automatically estimate
  - Position, orientation and focal length of all cameras
  - 3D positions of point features

## Photo Tourism – Input Images

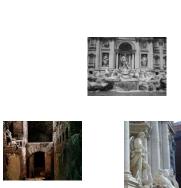

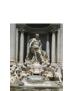

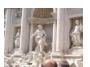

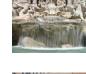

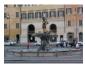

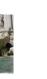

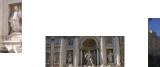

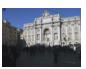

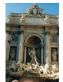

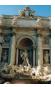

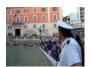

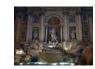

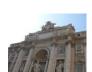

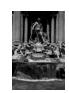

#### Photo Tourism – Feature Detection

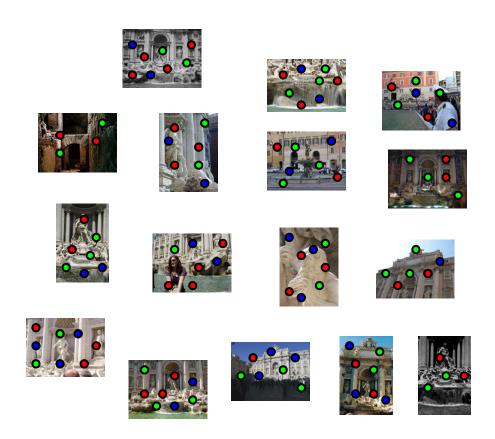

## **Photo Tourism – Feature Matching**

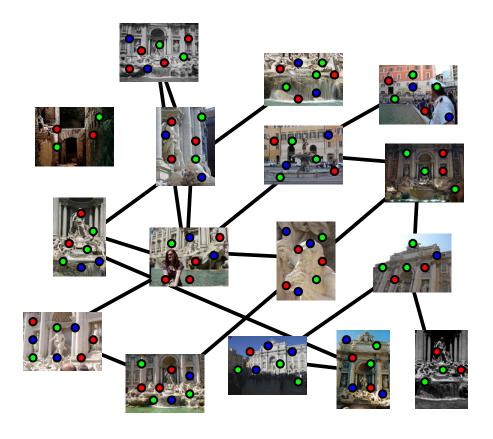

### **Incremental Structure From Motion**

- To help get good initializations, start with two images only (compute pose, triangulate points)
- Non-linear optimization
- Iteratively add more images

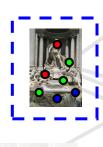

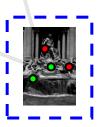

### Photo Tourism - Video

## Photo Tourism Exploring photo collections in 3D

Noah Snavely Steven M. Seitz Richard Szeliski
University of Washington Microsoft Research

SIGGRAPH 2006

### From Sparse Maps to Dense Maps

- So far, we only looked at sparse 3D maps
  - We know where the (sparse) cameras are
  - We know where the (sparse) 3D feature points are
- How can we turn these models into volumetric 3D models?

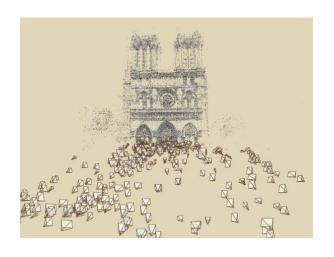

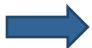

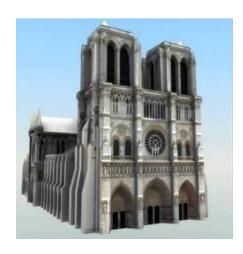

## **Human Stereo Vision**

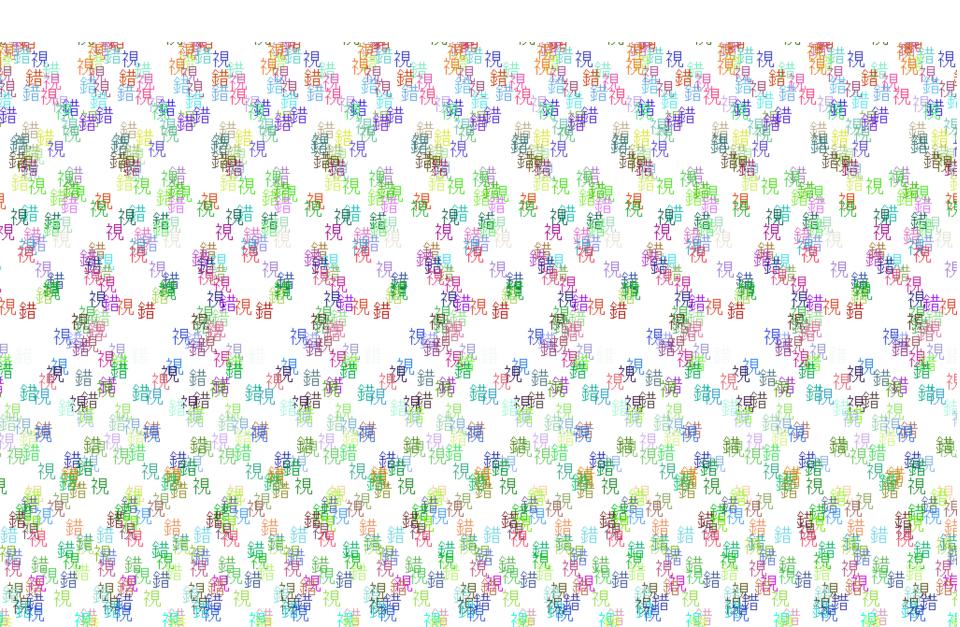

## **Stereo Correspondence Constraints**

• Given a point in the left image, where can the corresponding point be in the right image?

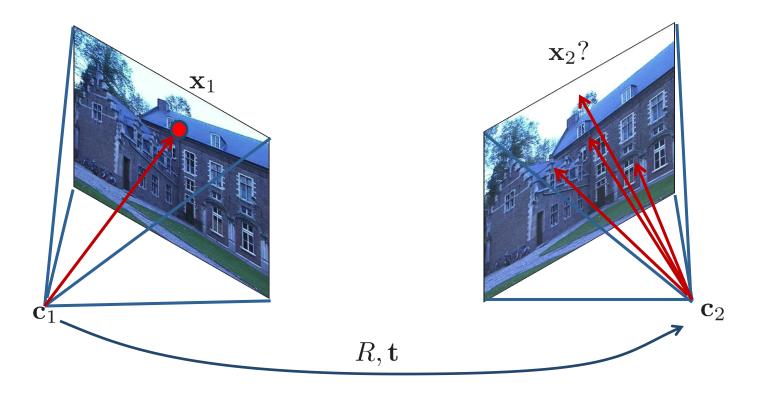

## **Reminder: Epipolar Geometry**

- A point in one image "generates" a line in another image (called the epipolar line)
- Epipolar constraint  $\hat{\mathbf{x}}_2^{\mathsf{T}} E \hat{\mathbf{x}}_1 = 0$

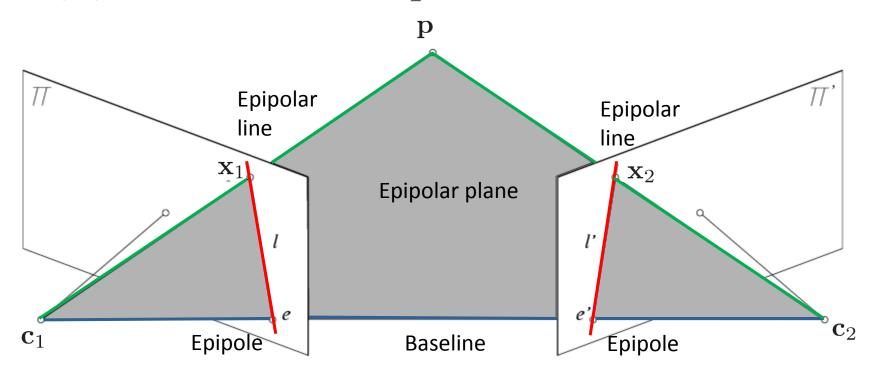

## **Epipolar Constraint**

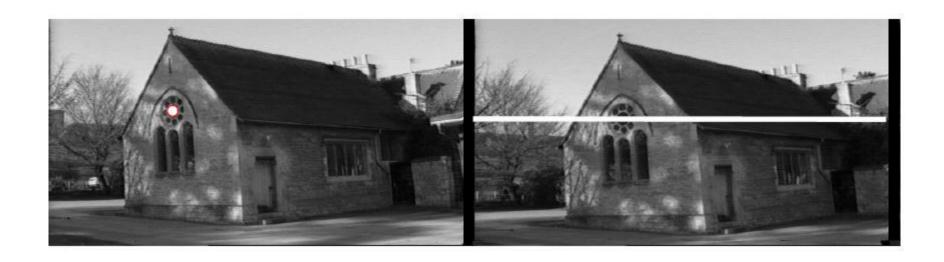

 This is useful because it reduces the correspondence problem to a 1D search along an epipolar line

## **Example: Converging Cameras**

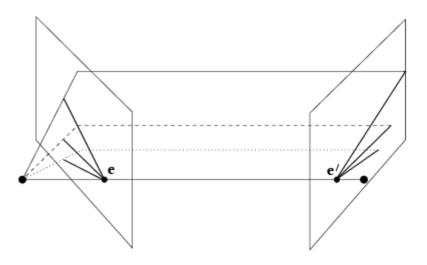

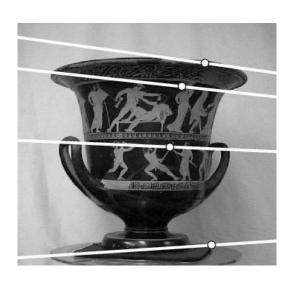

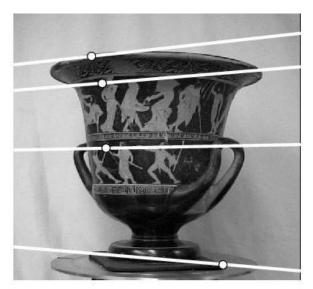

## **Example: Parallel Cameras**

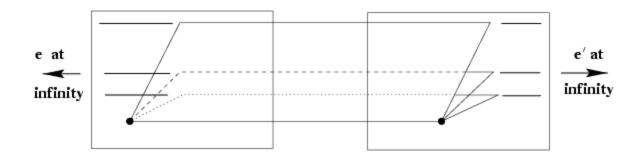

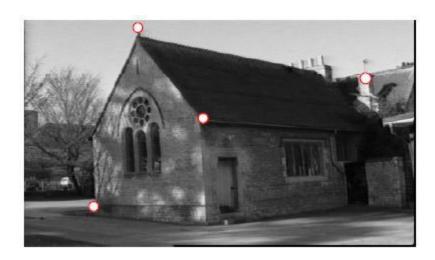

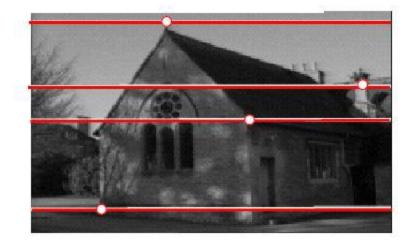

### Rectification

- In practice, it is convenient if the image scanlines (rows) are the epipolar lines
- → Reproject image planes onto a common plane parallel to the baseline (two 3x3 homographies)
- Afterwards pixel motion is horizontal

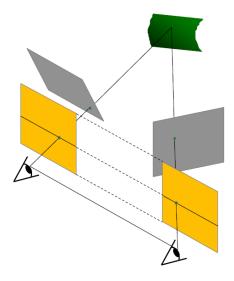

## **Example: Rectification**

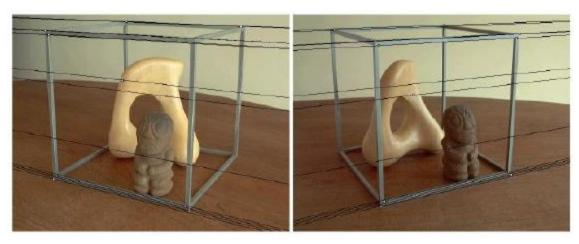

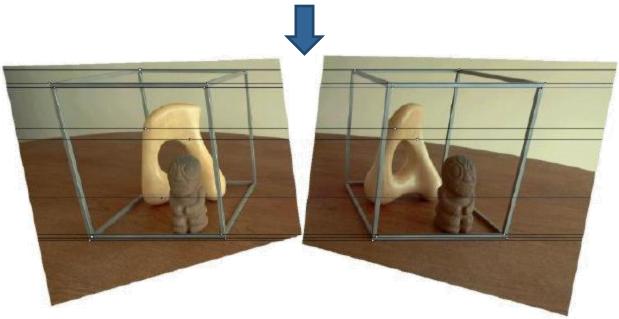

## **Basic Stereo Algorithm**

- For each pixel in the left image
  - Compare with every pixel on the same epipolar line in the right image
  - Pick pixel with minimum matching cost (noisy)
  - Better: match small blocks/patches (SSD, SAD, NCC)

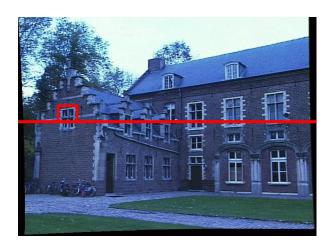

left image

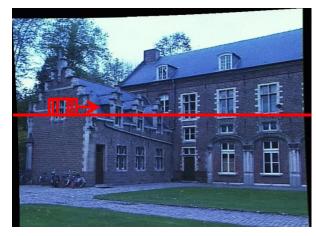

right image

#### **Block Matching Algorithm**

Input: Two images and camera calibrations

Output: Disparity (or depth) image

#### **Algorithm:**

- Geometry correction (undistortion and rectification)
- 2. Matching cost computation along search window
- 3. Extrema extraction (at sub-pixel accuracy)
- 4. Post-filtering (clean up noise)

# **Example**

Input

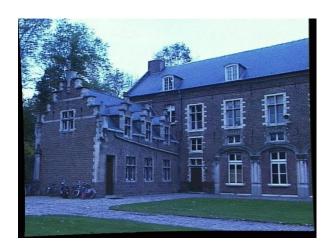

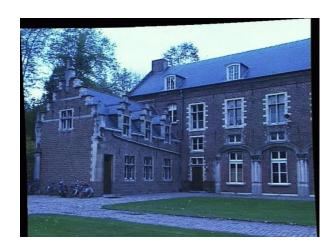

Output

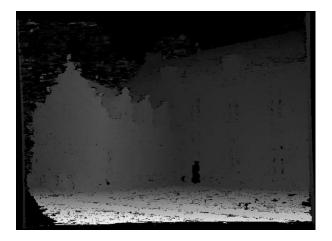

#### What is the Influence of the Block Size?

- Common choices are 5x5 .. 11x11
- Smaller neighborhood: more details
- Larger neighborhood: less noise
- Suppress pixels with low confidence (e.g., check ratio best match vs. 2<sup>nd</sup> best match)

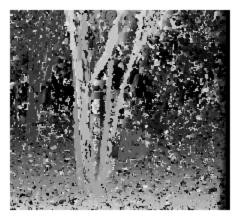

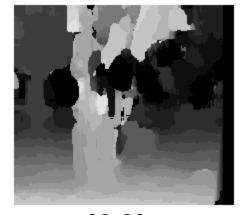

3x3

20x20

#### **Problems with Stereo**

- Block matching typically fails in regions with low texture
  - Global optimization/regularization (speciality of our research group)
  - Additional texture projection

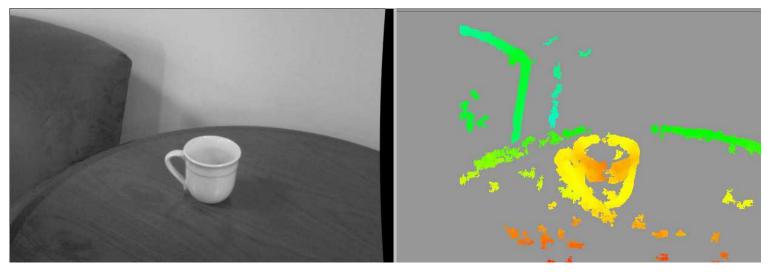

# **Example: PR2 Robot with Projected Texture Stereo**

wide-angle stereo pair

pattern projector

narrow-angle stereo pair

5 MP high-res camera

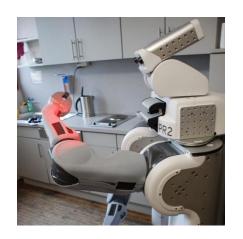

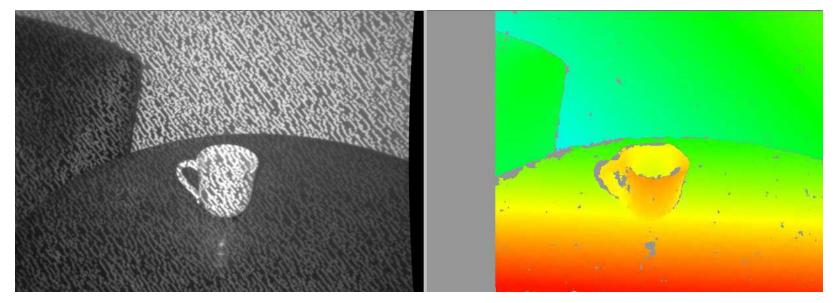

# **Sensor Principle of Kinect**

- Kinect projects a diffraction pattern (speckles) in near-infrared light
- CMOS IR camera observes the scene

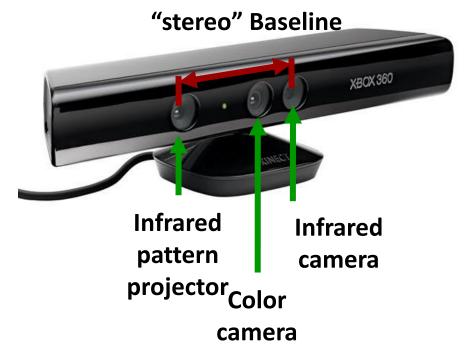

#### **Example Data**

- Kinect provides color (RGB) and depth (D) video
- This allows for novel approaches for (robot) perception

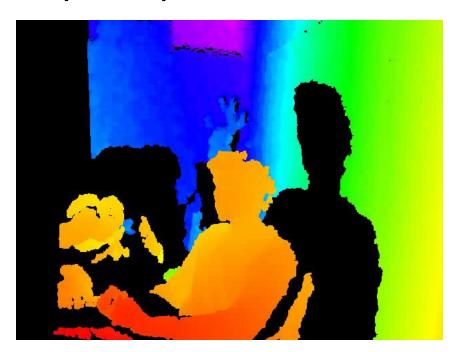

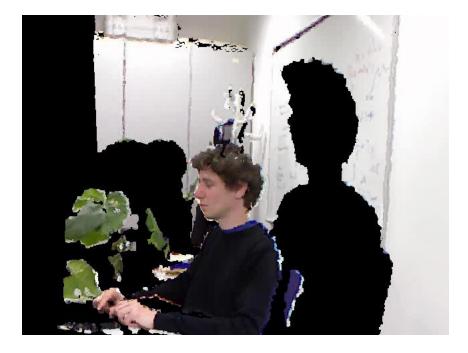

# **Sensor Principle of Kinect**

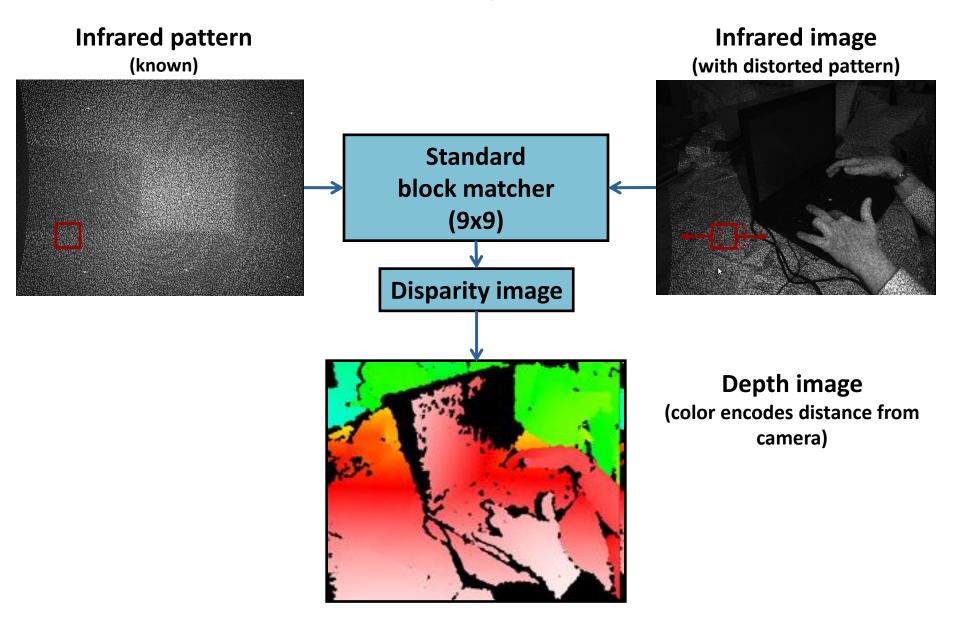

# **Sensor Principle of Kinect**

- Pattern is memorized at a known depth
- For each pixel in the IR image
  - Extract 9x9 template from memorized pattern
  - Correlate with current IR image over 64 pixels and search for the maximum
  - Interpolate maximum to obtain sub-pixel accuracy (1/8 pixel)
  - Calculate depth by triangulation

#### **Technical Specs**

- Infrared camera has 640x480 @ 30 Hz
  - Depth correlation runs on FPGA
  - 11-bit depth image
  - 0.8m 5m range
  - Depth sensing does not work in direct sunlight (why?)
- RGB camera has 640x480 @ 30 Hz
  - Bayer color filter
- Four 16-bit microphones with DSP for beam forming @ 16kHz

#### Impact of the Kinect Sensor

- Sold >18M units
- Has become a "standard" sensor in robotics
- Several variants (Asus Xtion Pro, PrimeSense)

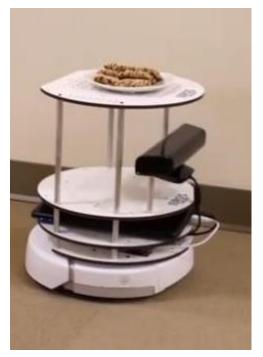

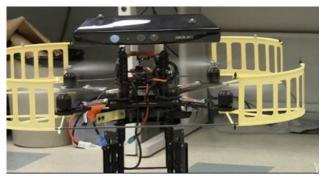

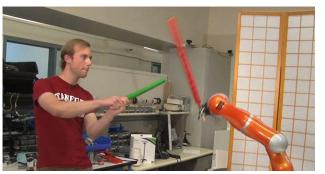

48

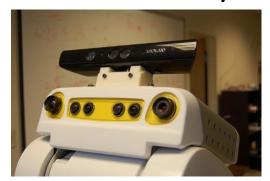

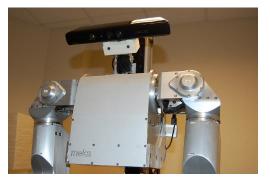

#### **Time-of-Flight Cameras**

- Direct time-of-flight measurement
  - Emit short light pulse (flash)
  - Every pixel counts time until signal is detected

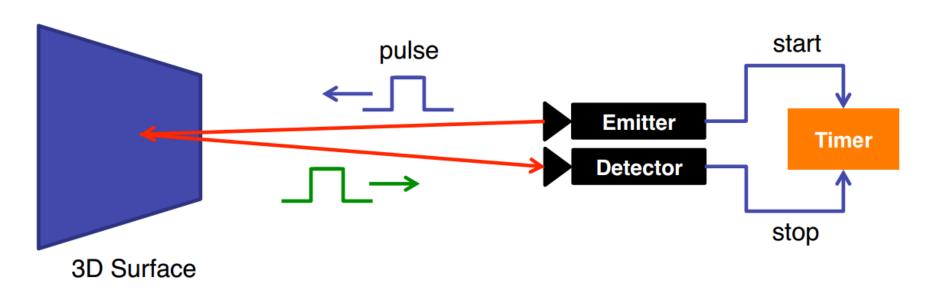

# **Time-of-Flight Cameras**

- Indirect measurement (phase shift)
  - Emit modulated light (e.g., at 30 MHz → 10m wave length)
  - Every pixel measures the phase shift

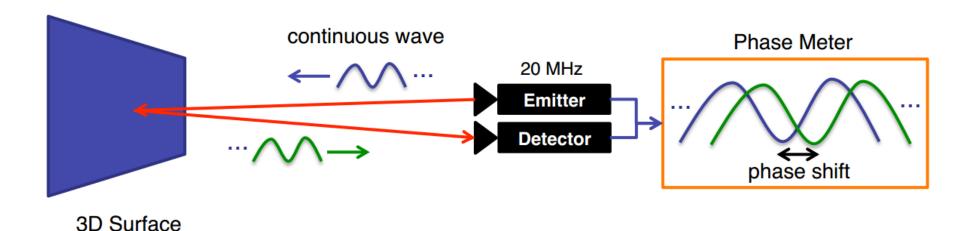

#### **Decoding the Phase**

- Take four intensity measurements at 90° angle
- Integrate over several waves to reduce noise
- Decode amplitude, offset, phase shift

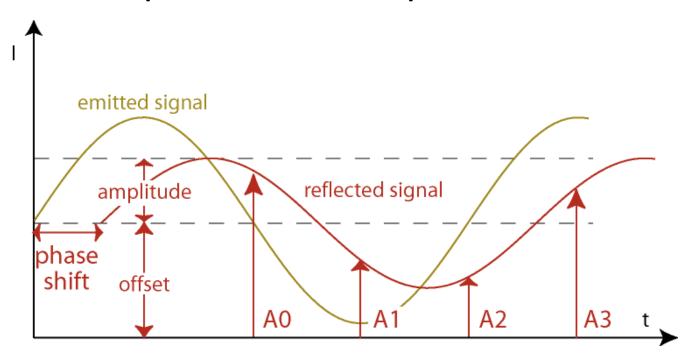

#### **Decoding the Phase**

■ Amplitude (=quality) 
$$A = \frac{1}{2}\sqrt{(A_3 - A_1)^2 + (A_2 - A_0)^2}$$

Offset (=intensity)

$$B = A_0 + A_1 + A_2 + A_3$$

• Phase shift (=distance)  $\phi = \arctan \frac{A_3 - A_1}{A_2 - A_2}$ 

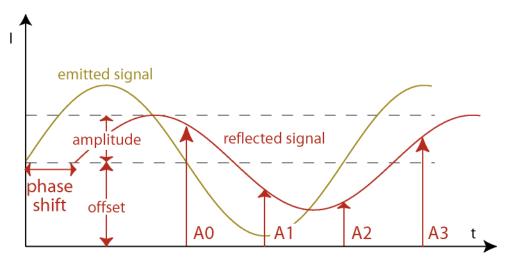

# **Commercial Time-Of-Flight Sensors**

- Mesa SwissRanger (\$4300), 176x144
- PMDTec: 200x200
- Intel Creative Camera (\$150)
   320x240 (+ HD color webcam)

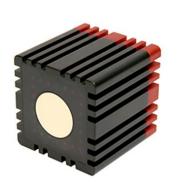

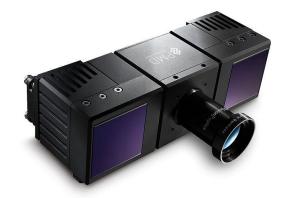

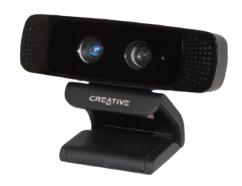

#### **Intel Perceptual Computing Challenge**

- https://perceptualchallenge.intel.com/
- API for raw data + hand gesture recognition
- This Saturday (22.6.2013): Hacknight
  - Every participating team gets a sensor for free
  - WERK1, Kultfabrik, Grafinger Str. 6, 81671 München
  - Sign up on Facebook page: http://www.facebook.com/groups/154028434769715/
- Cash Prizes for the Hacknight
  - €2.500 for the Best app
  - €1.000 for the Most Innovative app
  - €1.000 for the Best User Experience app

#### **Project with Ardrones?**

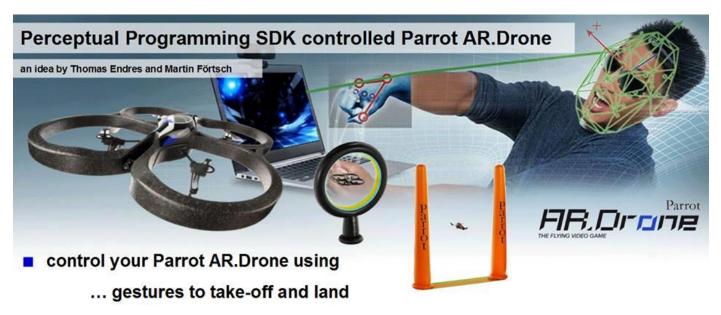

- ... your face and your bare hands to steer the drone in all directions
- ... speech for special flight animations and commands
- fly races with friends without touching any controller
- fly through obstacle courses and test your skilfulness
- AR.Drone video transmission and time-races included
- no 3D graphics card needed it's real!

Pictures taken from:

http://software.ntel.com/stes/defaul/fles/shysocanner\_carousel\_963x400\_forcedoublic/langing\_page\_banners/f02\_08\_perceptualComputing.jpg?tok=2W0VL0n9 http://watpaperbus.net/wp-content/upleads/2012/07/flyperspace\_3D\_Tunnel\_Blue.jpg

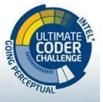

#### **Agenda for Today**

- Bundle adjustment ✓
- Depth cameras
- Occupancy grid maps
- Signed distance functions

#### Mapping and 3D Reconstruction

So far: We have camera poses and 3D points

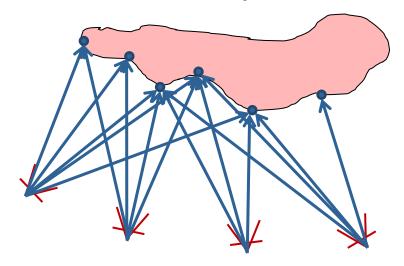

- Robot needs a map for:
  - Path planning and collision-free navigation
  - Exploration of unmapped areas
- How can we estimate such a map?

# **Occupancy Grid**

#### Idea:

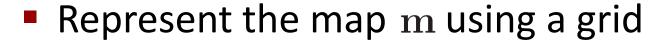

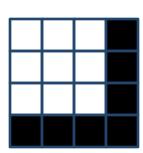

Each cell is either free or occupied

$$\mathbf{m} = (m_1, \dots, m_n) \in \{\text{empty}, \text{occ}\}^n$$

■ Robot maintains a belief  $Bel(\mathbf{m})$  on map state

**Goal:** Estimate the belief from sensor observations

$$Bel(\mathbf{m}) = P(\mathbf{m} \mid \mathbf{z}_1, \dots, \mathbf{z}_t)$$

#### **Occupancy Grid - Assumptions**

- Map is static
- Cells have binary state (empty or occupied)
- All cells are independent of each other

- As a result, each cell  $m_i$  can be estimated independently from the sensor observations
- Will also drop index i (for the moment)

# **Mapping**

Goal: Estimate

$$Bel(m) = P(m \mid z_1, \dots, z_n)$$

How can this be computed?

#### **Binary Bayes Filter**

Goal: Estimate

$$Bel(m) = P(m \mid z_1, \dots, z_n)$$

- How can this be computed?
- Using the (binary) Bayes Filter from Lecture 3

$$P(m \mid z_{1:t}) = \left(1 + \frac{1 - P(m \mid z_t)}{P(m \mid z_t)} \frac{1 - P(m \mid z_{1:t-1})}{P(m \mid z_{1:t-1})} \frac{P(m)}{1 - P(m)}\right)^{-1}$$

#### **Binary Bayes Filter**

- Prior probability that cell is occupied P(m) (often 0.5)
- Inverse sensor model  $P(m \mid z_t)$  is specific to the sensor used for mapping
- The log-odds representation can be used to increase speed and numerical stability

$$L(x) := \log \frac{p(x)}{p(\neg x)} = \log \frac{p(x)}{1 - p(x)}$$

# **Binary Bayes Filter using Log-Odds**

In each time step, compute

previous belief sensor model map prior 
$$L(m\mid z_{1:t}) = L(m\mid z_{1:t-1}) + L(m\mid z_t) + L(m)$$

When needed, compute current belief as

$$Bel_t(m) = 1 - \frac{1}{1 + \exp L(m \mid z_{1:t})}$$

#### **Clamping Update Policy**

- Often, the world is not "fully" static
- Consider an appearing/disappearing obstacle
- To change the state of a cell, the filter needs as many positive (negative) observations
- Idea: Clamp the beliefs to min/max values

$$L'(m \mid z_{1:t}) = \max(\min(L(m \mid z_{1:t}), l_{\max}), l_{\min})$$

#### **Sensor Model**

 For the Bayes filter, we need the inverse sensor model

$$p(m \mid z)$$

- Let's consider an ultrasound sensor
  - Located at (0,0)
  - Measures distance of 2.5m
  - How does the inverse sensor model look like?

#### **Typical Sensor Model for Ultrasound**

 Combination of a linear function (in xdirection) and a Gaussian (in y-direction)

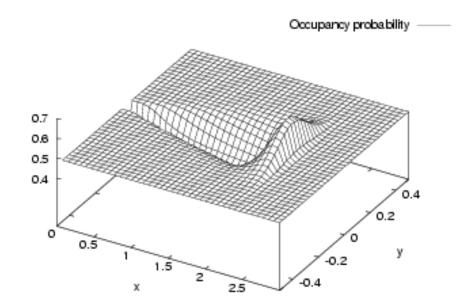

• Question: What about a laser scanner?

#### **Example: Updating the Occupancy Grid**

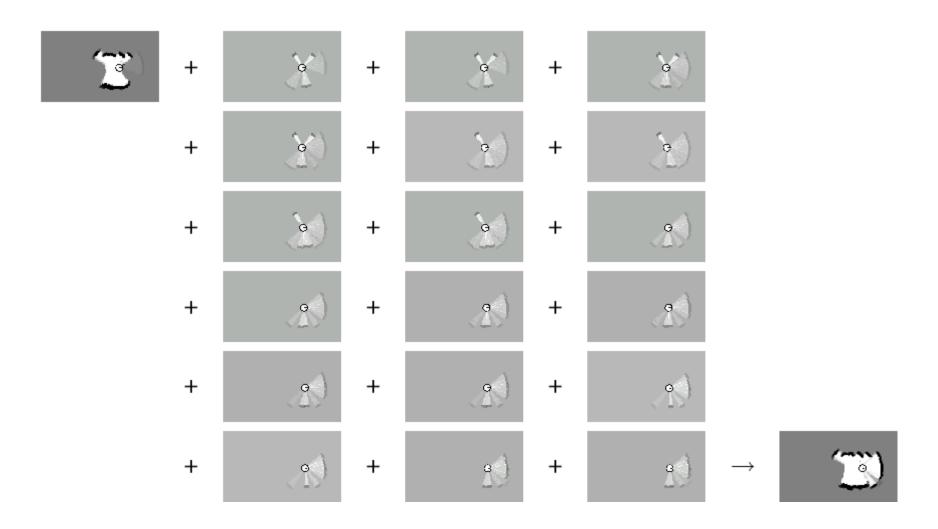

#### **Resulting Map**

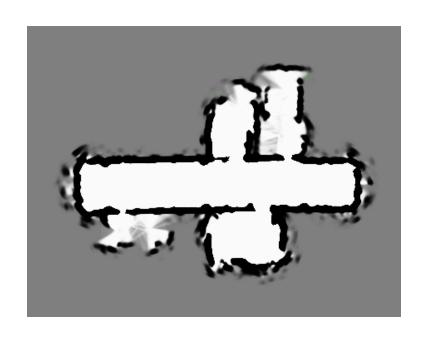

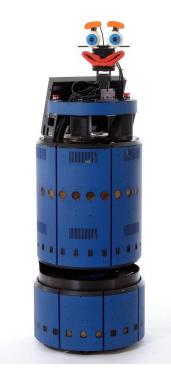

**Note:** The maximum likelihood map is obtained by clipping the occupancy grid map at a threshold of 0.5

#### **Memory Consumption**

- Consider we want to map a building with 40x40m at a resolution of 0.05cm
- How much memory do we need?

#### **Memory Consumption**

- Consider we want to map a building with 40x40m at a resolution of 0.05cm
- How much memory do we need?

$$\left(\frac{40}{0.05}\right)^2 = 640.000 \text{ cells} = 4.88 \text{mb}$$

And for 3D?

$$\left(\frac{40}{0.05}\right)^3 = 512.000.000 \text{ cells} = 3.8\text{gb}$$

And what about a whole city?

#### **Map Representation by Octtrees**

- Tree-based data structure
- Recursive subdivision of space into octants
- Volumes can be allocated as needed
- Multi-resolution

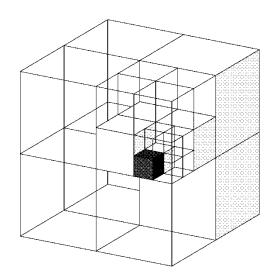

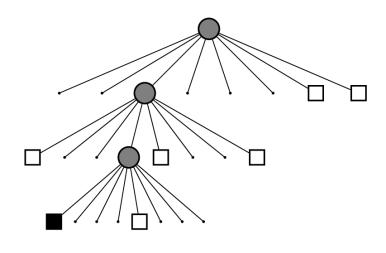

#### **Example: OctoMap**

[Wurm et al., 2011]

Freiburg, building 79
 44 x 18 x 3 m³, 0.05m resolution, 0.7mb on disk

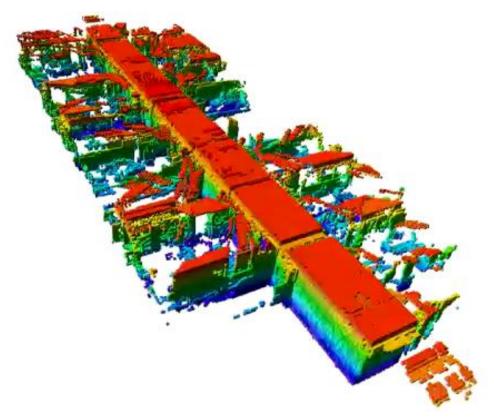

#### **Example: OctoMap**

[Wurm et al., 2011]

Freiburg computer science campus
 292 x 167 x 28 m³, 0.2m resolution, 2mb on disk

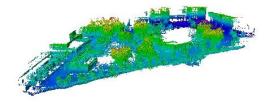

### Signed Distance Field (SDF)

[Curless and Levoy, 1996]

- Idea: Instead of representing the cell occupancy, represent the distance of each cell to the surface
- Occupancy grid maps: explicit representation

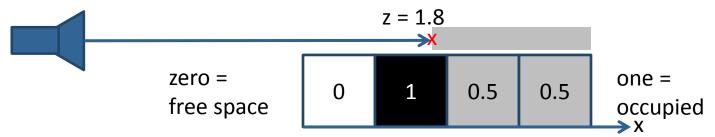

SDF: implicit representation

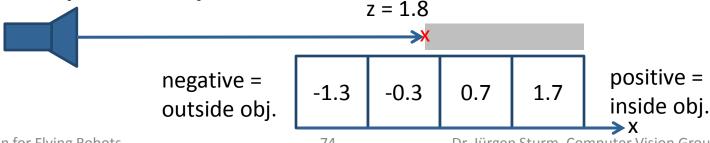

### Signed Distance Field (SDF)

[Curless and Levoy, 1996]

### **Algorithm:**

- 1. Estimate the signed distance field
- Extract the surface using interpolation (surface is located at zero-crossing)

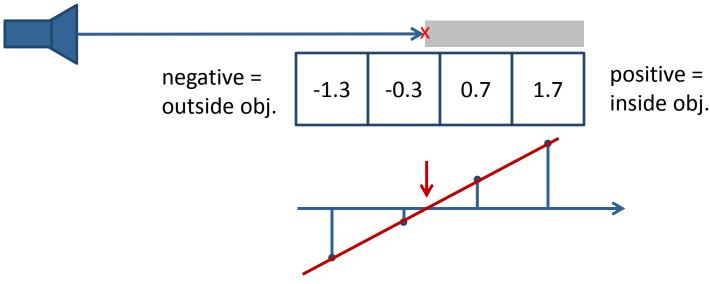

# **Distance and Weighting Functions**

- Weight each observation according to its confidence
- Weight can additionally be influenced by other modalities (reflectance values, ...)

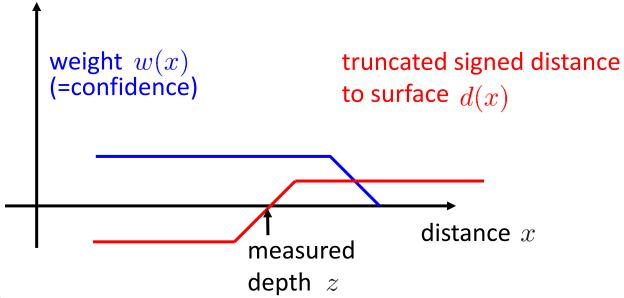

# Dense Mapping: 2D Example

Camera with known pose

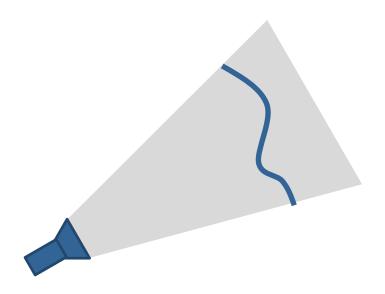

# Dense Mapping: 2D Example

- Camera with known pose
- Grid with signed distance function

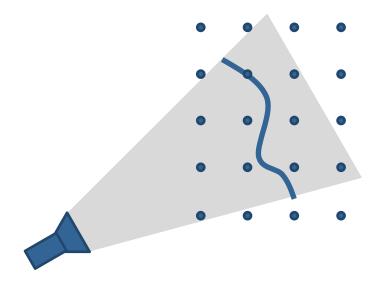

# Dense Mapping: 2D Example

 For each grid cell, compute its projective distance to the surface

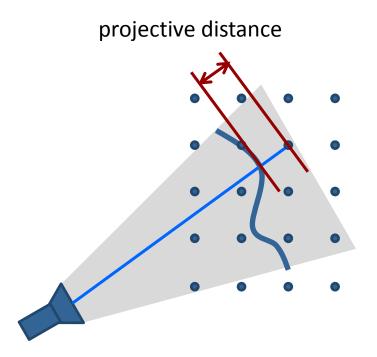

# Dense Mapping: 3D Example

- Generalizes directly to 3D
- But: memory usage is cubic in side length

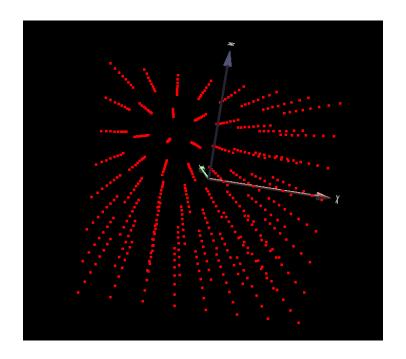

### **Data Fusion**

- Idea: Compute weighted average
- Each voxel cell x in the SDF stores two values
  - Weighted sum of signed distances  $D_t(\mathbf{x})$
  - Sum of all weights  $W_t(\mathbf{x})$
- When new range image arrives, update every voxel cell according to

$$D_{t+1}(\mathbf{x}) = D_t(\mathbf{x}) + w_{t+1}(\mathbf{x})d_{t+1}(\mathbf{x})$$
$$W_{t+1}(\mathbf{x}) = W_t(\mathbf{x}) + w_{t+1}(\mathbf{x})$$

# **Two Nice Properties**

Noise cancels out over multiple measurements

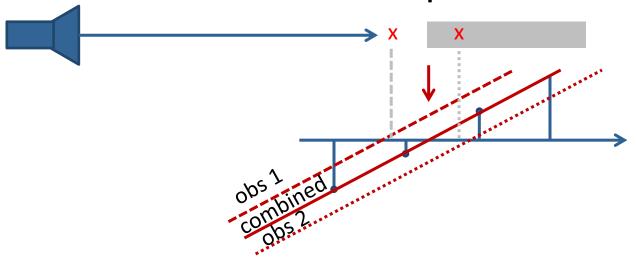

 Zero-crossing can be extracted at sub-voxel accuracy (least squares estimate)

1D Example: 
$$x^* = \frac{\sum D_t(x)x}{\sum W_t(x)x}$$

# **Visualizing Signed Distance Fields**

Common approaches to iso surface extraction:

- Ray casting (GPU, fast)
   For each camera pixel, shoot a ray and search for zero crossing
- Poligonization (CPU, slow)
   E.g., using the marching cubes algorithm
   Advantage: outputs triangle mesh

# **Ray Casting**

- For each camera pixel, shoot a ray and search for the first zero crossing in the SDF
- Value in the SDF can be used to skip along when far from surface

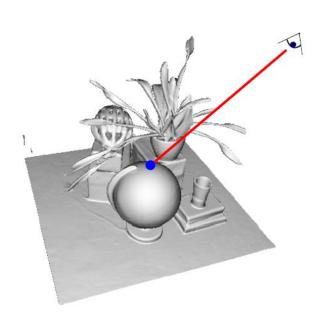

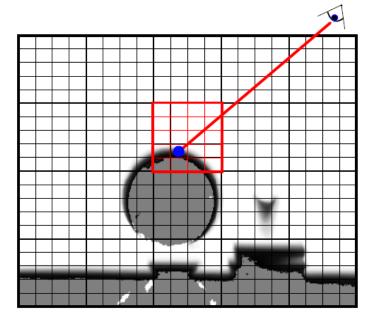

# **Marching Cubes**

#### First in 2D, marching squares:

- Evaluate each cell separately
- Check which edges are inside/outside
- Generate triangles according to lookup table
- Locate vertices using least squares

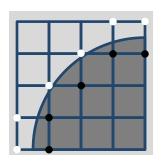

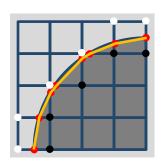

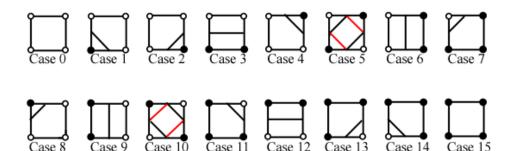

# **Marching Cubes**

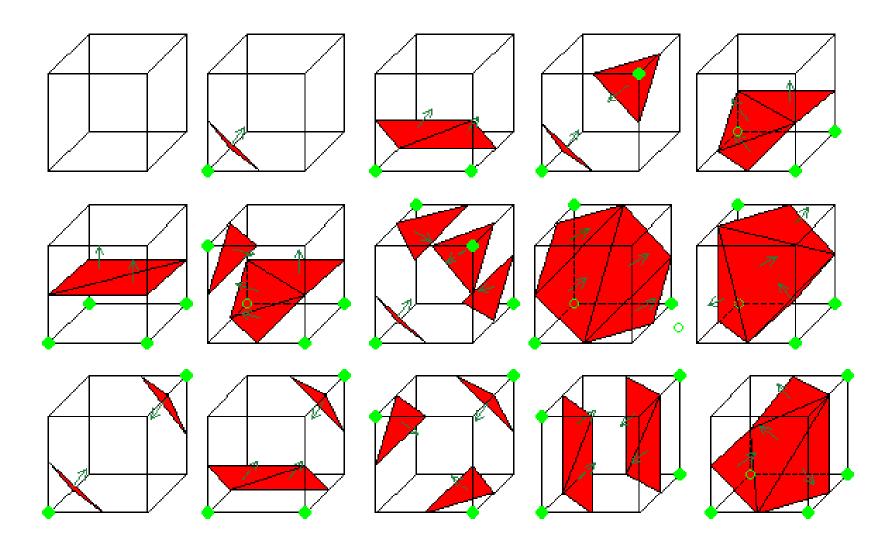

### KinectFusion

[Newcombe et al., 2011]

- Projective ICP with point-to-plane metric
- Truncated signed distance function (TSDF)
- Ray Casting

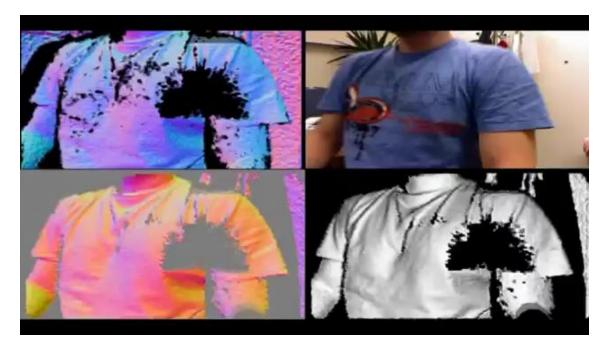

[Bylow et al., RSS 2013]

3D model built from the first k frames

Reconstruction

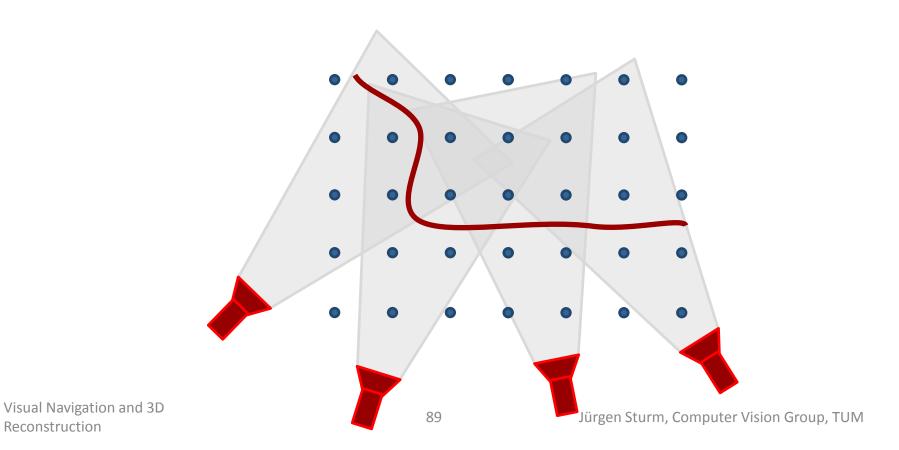

[Bylow et al., RSS 2013]

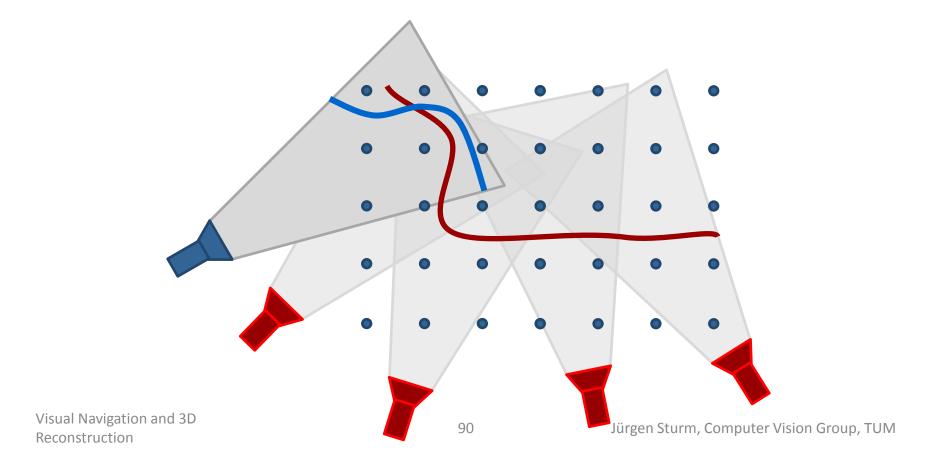

[Bylow et al., RSS 2013]

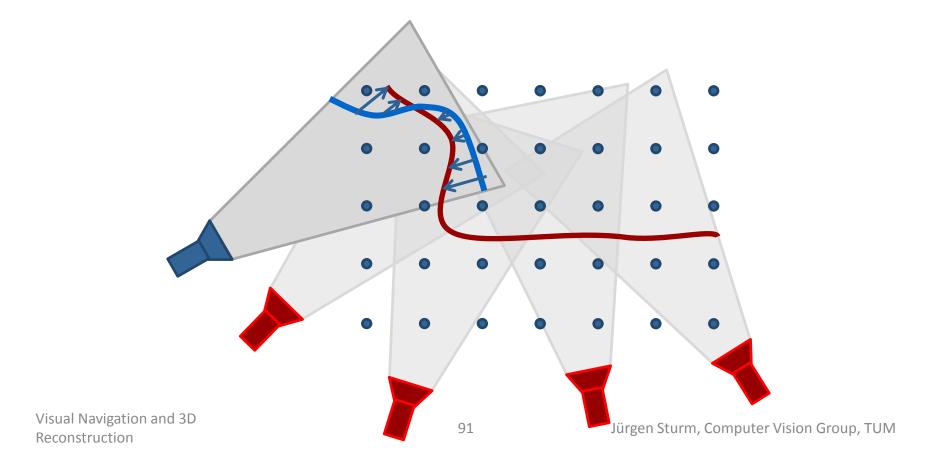

[Bylow et al., RSS 2013]

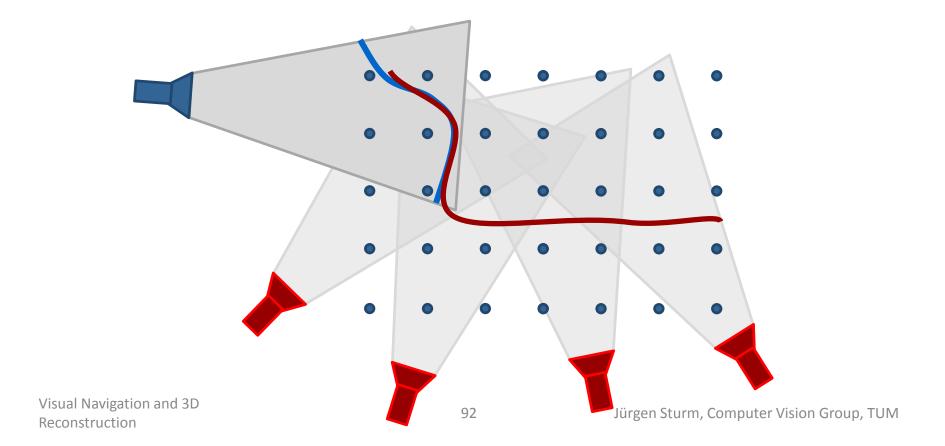

[Bylow et al., RSS 2013]

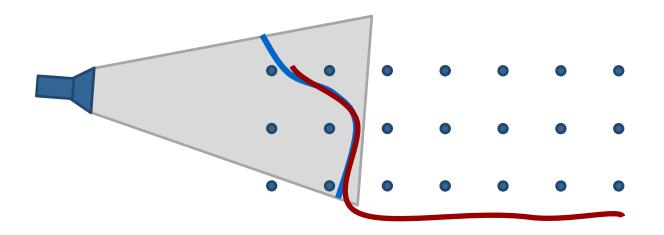

$$\arg\min_{\xi} E(\xi) = \arg\min_{\xi} \frac{1}{M} \sum_{ij} V(X(\xi, (i, j), I_d))^2$$

### 3D Reconstruction from a Quadrocopter

[Bylow et al., RSS 2013]

- AscTec Pelican quadrocopter
- Real-time 3D reconstruction, position tracking and control

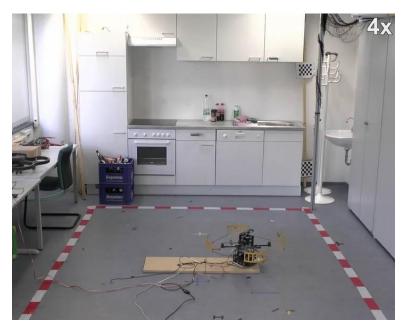

external view

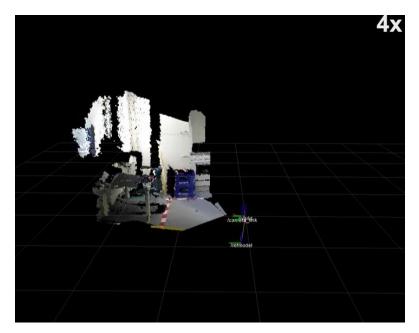

estimated pose

## **Resulting 3D Model**

[Bylow et al., RSS 2013]

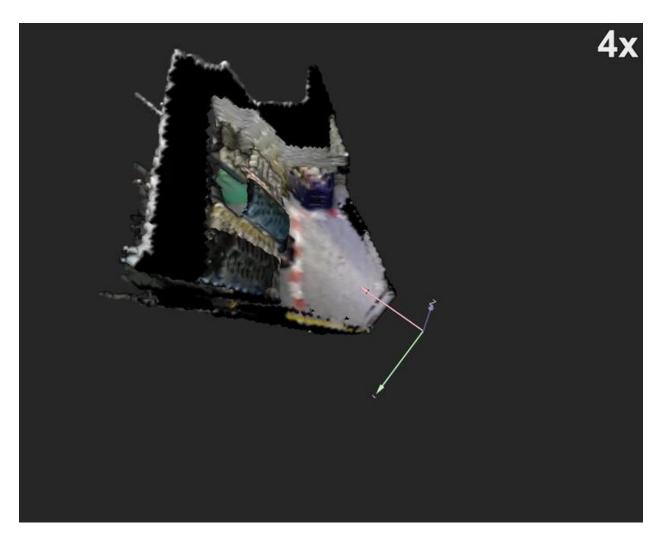

### Let's Scan a Person!

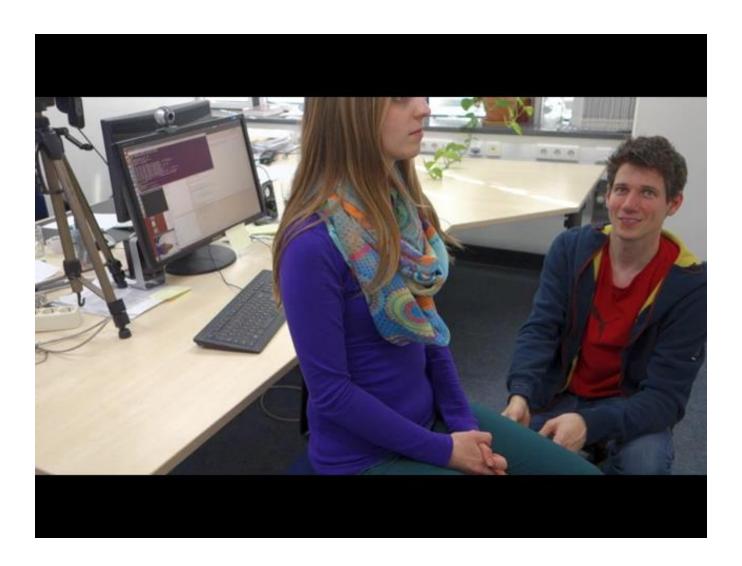

# **3D Color Printing**

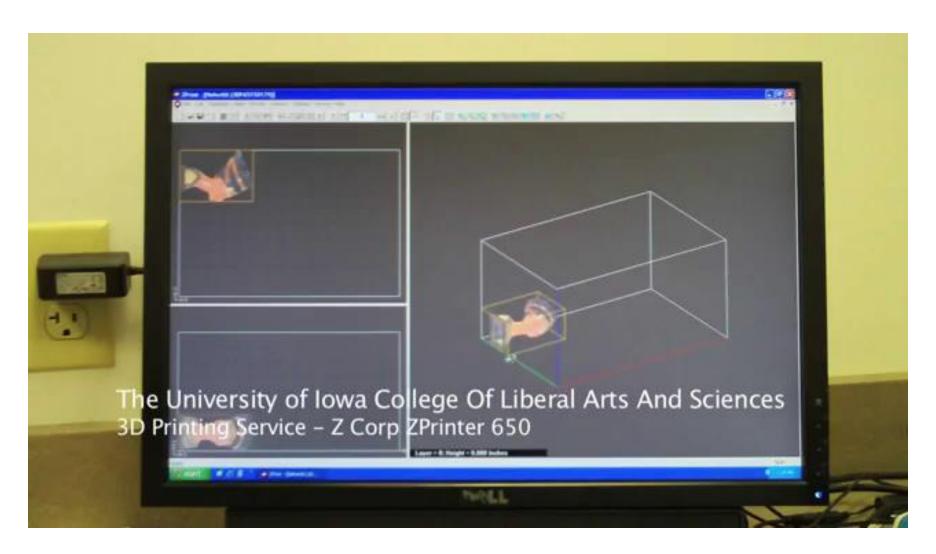

### Can We Print These Models in 3D?

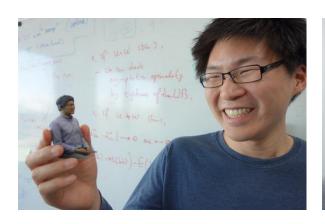

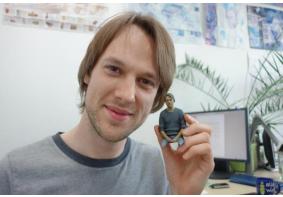

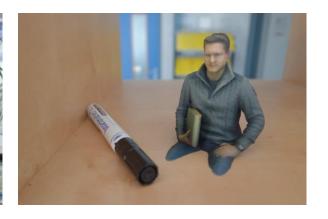

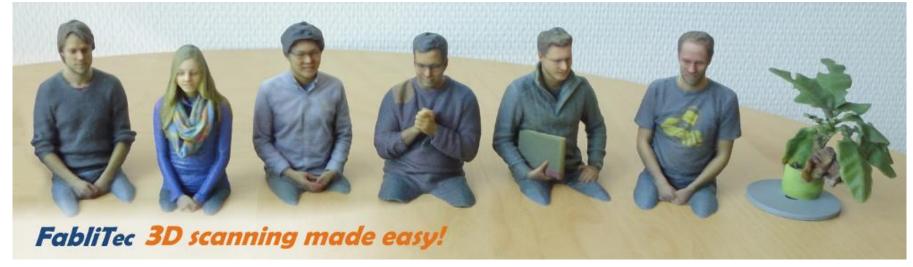

Who wants to get a 3D scan of him/herself?

## **Lessons Learned Today**

- How to estimate the camera poses and 3D points from monocular images using bundle adjustment
- How depth cameras work
- How to estimate occupancy maps
- What signed distance functions are
- How to reconstruct triangle meshes from SDFs